*УДК 629.7.052* 

# **АНАЛИЗ РОБАСТНОСТИ БОРТОВОГО ОБОРУДОВАНИЯ НА ОСНОВЕ COTS-ПРОДУКТОВ**

© 2010 г. В. Н. Ефанов<sup>1</sup>, А. В. Бондарев<sup>2</sup>

 $1$  Уфимский государственный авиационный технический университет <sup>2</sup> Филиал Московского государственного университета технологий и управления, г. Мелеуз

Рассматриваются вопросы анализа робастности элементов электронных схем гражданского назначения для проектирования бортового оборудования систем вооружённых сил в условиях параметрической неопределённости. Приводится методика исследования и построения математической модели многополюсника на примере автономного инвертора тока.

*Многополюсник, робастность, схема, математическая модель, система уравнений, сходимость ряда, конечное приращение, интервальная переменная.* 

#### **Введение**

В последнее время при разработке бортового радиоэлектронного оборудования широко используются готовые к применению модули коммерческого исполнения (Commercial Off The Shelf - COTS). COTS-продукты отличаются широкой номенклатурой, более низкими ценами, в первую очередь из-за преимуществ массового производства, более короткими сроками разработки и модернизации, лучшей программной поддержкой, преемственностью, которая препятствует моральному устареванию используемых технологий и обеспечивает тем самым больший срок эксплуатации. Однако повышенные требования по устойчивости к климатическим и высотным условиям эксплуатации могут свести на нет все эти многочисленные достоинства стандартных серийных компонентов. Для разрешения этого противоречия была предложена методология NDI (Non-Developmental Item) «неразрабатываемых заново» изделий, гарантирующая 100% совместимость модулей коммерческого (гражданского) и военного назначения. Сегодня методология NDI стала основой формирования технической политики по созданию современных систем военного назначения, принятой подавляющим большинством крупных подрядчиков, создающих конечные системы в интересах воздушных сил зарубежных стран.

NDI подразумевает наличие различного исполнения модульных компонентов, позволяющего расширить области применения COTS-продуктов в оборонных и аэрокосмических системах за счёт улучшения их характеристик. Следует заметить, что существующие методы разработки коммерческих изделий не всегда позволяют удовлетворительно проводить подобные улучшения, если эта возможность не была заложена в исходные спецификации [1]. Чтобы гарантировать возможность применения стандартных изделий в расширенных условиях эксплуатации, процедура их разработки должна удовлетворять определённой системе правил, охватывающих все этапы проектирования. В первую очередь это касается способности разрабатываемых изделий сохранять свои характеристики в широком диапазоне внешних воздействий. Следует, однако, отметить, что существующие методы оценки чувствительности радиоэлектронных схем предполагают наличие малых (теоретически, бесконечно малых) отклонений параметров и характеристик от расчётного (номинального) режима [2, 3]. В связи с этим в данной работе предлагается метод оценки разброса схемотехнических характеристик устройств бортового оборудования при конечных вариациях параметров электронных

компонентов, отвечающих требуемому диапазону внешних воздействий.

#### Постановка задачи

Считаем, что исходная модель исследуемого устройства представлена его эквивалентной схемой в виде нелинейного реактивного многополюсника. обобщённые ветви которого включают следующие элементы базового набора: линейные и нелинейные ёмкости, индуктивности, резисторы, зависимые и независимые источники тока и напряжения. Математическую модель исследуемого устройства будем строить в базисе  $\Delta i$ ,  $\Delta u$  – векторов конечных отклонений токов и напряжений ветвей многополюсника, возникающих вследствие воздействия возмущающих факторов. Топологию соединения электрических ветвей в многополюснике опишем с помощью следующей совокупности уравнений:

$$
D \cdot \Delta i = 0; \ \ B \cdot \Delta u = 0, \tag{1}
$$

где  $D$  и  $B$  – соответственно матрицы главных сечений и главных контуров топологического графа многополюсника.

В свою очередь, совокупность параметрических уравнений, устанавливающая взаимосвязь отклонений токов и напряжений для всех электрических ветвей многополюсника, может быть представлена в следующем виде:

$$
\Delta u_{Hz} = f(\Delta i_{Hz}), \quad \Delta i_{Hy} = (\Delta u_{Hy}), \quad (2)
$$
  
rate

 $\Delta u_{Hz}$ ,  $\Delta i_{Hz}$  – векторы отклонений напряжений и токов для z-ветвей многополюсника размерности n<sub>z</sub>;

 $\Delta u_{H_v}$ ,  $\Delta i_{H_v}$  – аналогичные величины для у-ветвей размерности  $n_v$  ( $n_z + n_v = n$ );

 $f(\Delta i_{H_z})$ ,  $(\Delta u_{H_y})$  – в общем случае нелинейные дифференциальные операторы, вид которых определяется характером соответствующей электрической ветви.

Считая, что топология многопо-

люсника удовлетворяет двум ограничениям:

замкнутый контур не может состоять из одних у-ветвей;

сечение не может содержать только z- $\bullet$ ветви,

осуществим декомпозицию векторов приращений токов и напряжений:

$$
\Delta U = \left[ A U_L^X, A U_R^X, A U_R^X, A U_C^P, A U_R^P, A U_R^P \right],
$$
\n
$$
\Delta I = \left[ A I_C^P, A I_R^P, A I_L^X, A I_R^X, A I_R^X \right]^T,
$$
\n
$$
\Gamma A R^2
$$
\n
$$
\Gamma A R^2
$$
\n
$$
\Gamma A R^2
$$
\n
$$
\Gamma A R^2
$$
\n
$$
\Gamma A R^2
$$
\n
$$
\Gamma A R^2
$$
\n
$$
\Gamma A R^2
$$
\n
$$
\Gamma A R^2
$$
\n
$$
\Gamma A R^2
$$
\n
$$
\Gamma A R^2
$$
\n
$$
\Gamma A R^2
$$
\n
$$
\Gamma A R^2
$$
\n
$$
\Gamma A R^2
$$
\n
$$
\Gamma A R^2
$$
\n
$$
\Gamma A R^2
$$
\n
$$
\Gamma A R^2
$$
\n
$$
\Gamma A R^2
$$
\n
$$
\Gamma A R^2
$$
\n
$$
\Gamma A R^2
$$
\n
$$
\Gamma A R^2
$$
\n
$$
\Gamma A R^2
$$
\n
$$
\Gamma A R^2
$$
\n
$$
\Gamma A R^2
$$
\n
$$
\Gamma A R^2
$$
\n
$$
\Gamma A R^2
$$
\n
$$
\Gamma A R^2
$$
\n
$$
\Gamma A R^2
$$
\n
$$
\Gamma A R^2
$$
\n
$$
\Gamma A R^2
$$
\n
$$
\Gamma A R^2
$$
\n
$$
\Gamma A R^2
$$
\n
$$
\Gamma A R^2
$$
\n
$$
\Gamma A R^2
$$
\n
$$
\Gamma A R^2
$$
\n
$$
\Gamma A R^2
$$
\n
$$
\Gamma A R^2
$$
\n
$$
\Gamma A R^2
$$
\n
$$
\Gamma A R^2
$$
\n
$$
\Gamma A R^2
$$
\n
$$
\Gamma A R^2
$$
\n
$$
\Gamma A R^2
$$
\n
$$
\Gamma A R^2
$$
\n
$$
\Gamma A R^2
$$
\n
$$
\Gamma A R^2
$$
\n

 $\Delta U_i^X$ ,  $\Delta I_i^X$  – приращения напряжений и токов на индуктивных хордах;  $\Delta U_c^P$ ,  $\Delta I_c^P$  приращения напряжений и токов на ёмкостных рёбрах;

 $\Delta U_R^P$ ,  $\Delta U_R^X$ ,  $\Delta I_R^P$ ,  $\Delta I_R^X$  – приращения напряжений и токов на резистивных рёбрах и хордах;

 $\Delta U_H^P$ ,  $\Delta U_H^X$ ,  $\Delta I_H^P$ ,  $\Delta I_H^X$  – приращения напряжений и токов на нелинейных рёбрах и хорлах.

Воспользовавшись введёнными обозначениями (3), сформируем на основе уравнений (1), (2) алгоритмически разрешимую математическую модель в сокращённом гибридном базисе:

$$
\begin{bmatrix}\n 0 & \hat{L} \\
 \hat{C} & 0\n \end{bmatrix}\n \frac{d}{dt}\n \begin{bmatrix}\n A U_c^P \\
 M_L^X\n \end{bmatrix}\n = Q_I\n \begin{bmatrix}\n A U_c^P \\
 A I_L^X\n \end{bmatrix}\n + Q_2\n \begin{bmatrix}\n A U_H^H \\
 M_A^X\n \end{bmatrix}\n + F_{HES}^I;\n \tag{4}\n
$$
\n
$$
P_I \left( \Delta I_H^X, \Delta U_H^P \right) \cdot \begin{bmatrix}\n A U_H^P \\
 A I_H^X\n \end{bmatrix}\n = P_2 \cdot \begin{bmatrix}\n A U_c^P \\
 A I_L^X\n \end{bmatrix}\n + F_{HES}^I.
$$

Алгоритмическая разрешимость полученной модели обусловлена структурой системы уравнений (4), которая допускает поэтапное интегрирование дифференциальных уравнений и решение нелинейных алгебраических уравнений на каждом шаге интегрирования.

#### Методика исследования

Методику формирования математической модели (4) рассмотрим на примере автономного инвертора тока (АИТ), который широко применяется в бортовых системах вторичного электропитания. Исходная схема АИТ имеет вид, представленный на рис. 1. Воспользуемся физической моделью тиристора (рис. 2), на основе которой построена эквивалентная схема данного уст-

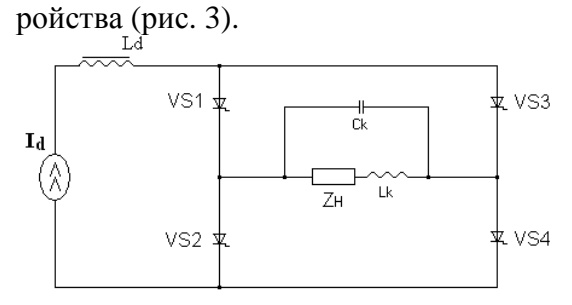

*Рис. 1. Принципиальная схема АИТ*

В состав этой эквивалентной схемы входят следующие элементы:

− объёмные и контактные сопротивления анода и катода – *rа*, *rк*;

− распределённые, объёмные и контактные сопротивления баз –  $r_{61}$ ,  $r_{62}$ ;

− сопротивления утечек переходов: анод-база –  $r_A$ , база-база –  $r_B$ , катодбаза –  $r_K$ ;

− катодный, управляемый током *I*<sup>II</sup> *кол* коллекторного перехода, источник тока  $J_K = I_{KO/I}^H$ , где  $I - HH$ версный коэффициент передачи коллекторного тока; − анодный, управляемый током *I*<sup>*II</sup> кол*</sup> коллекторного перехода, источник тока  $J_A = N_{KOM}^H$ , где  $N$  – нормальный коэффициент передачи коллекторного тока;

− коллекторный, управляемый токами анодного и катодного переходов, источник тока  $J_E = N_I I_K^H + I_A^H$ ;

− нелинейное сопротивление перехода катод-база –  $R_{KB}$  (источник тока, управляемый напряжением  $U_{\kappa}$  на катодно-базовом переходе,

$$
I_K^{\scriptscriptstyle II} = \frac{I_{\scriptscriptstyle 0K}}{I - \frac{I_{\scriptscriptstyle 0K}}{I - \frac{I_{\scriptscriptstyle 0K}}{I - \frac{I_{\scriptscriptstyle 0K}}{I}}}\left[ exp\left(\frac{U_{\scriptscriptstyle K}}{I_{\scriptscriptstyle 0K}}\right) - I\right]}.
$$

где *K0 I* –обратный ток насыщения катодного перехода,

*kT*  $T^{\text{}} = \frac{e}{kT}$ — температурный потенциал (е– заряд электрона,

k – постоянная Больцмана,

Т – абсолютная температура),

 $m_K$  – коэффициент эмиссии перехода (обычно 1,0 < m<sub>к</sub> < 2,5 ));

− нелинейное сопротивление перехода анод-база – RAБ (источник тока,

управляемый напряжением  $U_{AB}$  на анодно-базовом переходе,

$$
I_A^{\text{II}} = \frac{I_{0A}}{I - I_{\text{IV}}}\left[ exp\left(\frac{U_{\text{AB}}}{I_{\text{IV}}}\right) - I\right]
$$

где

 $I_{\varrho_A}$ -обратный ток насыщения анодного перехода,

*mA* – коэффициент эмиссии перехода (как и ранее  $1.0 < m<sub>A</sub> < 2.5$ ));

− нелинейное сопротивление перехода база-база (коллекторного перехода) – R<sub>КОЛ</sub> (источник тока, управляемый напряжени-

ем 
$$
U_{KO/I}
$$
 на коллекторном переходе,

$$
I_{KOJI}^{II} = \frac{I_{OKOJI}}{I - I_{IN}} \left[ exp\left(\frac{U_{KOJI}}{I_{IN}}\right) - I\right]
$$

где

 $I_{\text{oKOJI}}$  – обратный ток насыщения коллекторного перехода,

*mКОЛ* – коэффициент эмиссии перехода  $(1,0 < m_{\kappa 0} < 2,5$ ));

− нелинейные барьерные ёмкости катодного, анодного и коллекторного переходов:

$$
C_{\text{KE}} = \begin{cases} C_{\text{KE0}} \left( \frac{\Delta_{0}}{\Delta_{0} - U_{\text{KE}}} \right)^{n_{\text{K}}} , U_{\text{KE}} < 0; \\ (1, 5 \div 1, 7) C_{\text{KE0}} , \qquad U_{\text{KE}} \ge 0; \end{cases}
$$

$$
C_{\text{AE}} = \begin{cases} C_{\text{AB0}} \left( \frac{\Delta_{0}}{\Delta_{0} - U_{\text{AE}}} \right)^{n_{\text{A}}} , U_{\text{AE}} < 0; \\ (1, 5 \div 1, 7) C_{\text{AE}} , \qquad U_{\text{AE}} \ge 0; \\ C_{\text{KOLTE}} = \begin{cases} C_{\text{KOLIO}} \left( \frac{\Delta_{0}}{\Delta_{0} - U_{\text{KOLI}}} \right)^{n_{\text{KOLI}}} , U_{\text{KOLI}} < 0; \\ (1, 5 \div 1, 7) C_{\text{KOLI}} , \qquad U_{\text{KOLI}} \ge 0; \end{cases}
$$

где

<sup>∆</sup> *<sup>0</sup>* – высота потенциального барьера (обычно <sup>∆</sup> *<sup>0</sup>*= *4,0 В* – для германия и <sup>∆</sup> *<sup>0</sup>*= *9,0 В* – для кремния);

 $n_k$  ≈ 0,3÷0,5 – коэффициент градиента примесей в катодном переходе;

 $n_A, n_{KOII} \approx 0.01 \div 0.5$  – аналогичные коэффициенты для анодного и коллекторного переходов, начальные значения ёмкостей  $C_{KFA}$ ,  $C_{KFA}$ ,  $C_{KOH}$ <sup>0</sup> могут вычисляться по об-

#### Электроника, измерительная техника, радиотехника и связь

щей формуле

$$
C_o = \quad _oS/l\,,
$$

 $_0$  - диэлектрическая проницаегде мость материала

 $\int_{0}^{\infty} =1,44 \cdot 10^{-12} \Phi/cm-$ для германия,  $_{0} = 1.08 \cdot 10^{-12} \Phi$  / см – для кремния);

S - эффективная площадь;

 $l$  - длина соответствующего перехода;

- нелинейные диффузионные ёмкости катодного, анодного и коллекторного переходов:  $\overline{I}$ 

$$
C_{KZ} = \frac{I_{OK}}{I - I_{IN}} \cdot \frac{I_e \frac{U_{KE}}{T}}{I} ;
$$
  

$$
C_{AZ} = \frac{I_{OA}}{I - I_{IN}} \cdot \frac{U_{AB}}{T} ;
$$
  

$$
C_{KOZ} = \frac{I_{OKOZ}}{I - I_{IN}} \cdot \frac{U_{KOZ}}{T}.
$$

где  $\frac{1}{1}$  и  $\frac{2}{2}$  эффективные времена пролета неосновных носителей через области первой и второй базы, соответственно. Приближённо эти величины можно определить по предельным частотам коэффициентов передачи  $N$   $M$ , на которых их значения уменьшаются в  $\sqrt{2}$  раз.

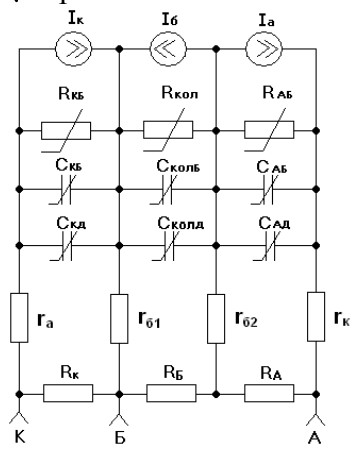

Рис. 2. Физическая модель тиристора

Таким образом. эквивалентная схема исходного инвертора будет иметь вид, представленный на рис. 3.

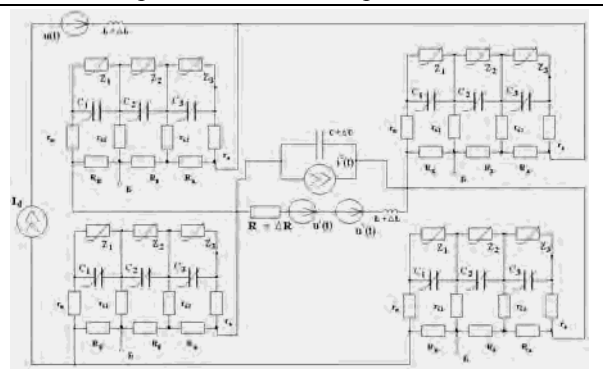

Рис. 3. Эквивалентная схема АИТ

При построении данной схемы введены обобщённые электрические ветви, включающие параллельно соединенные ёмкости

$$
C_1 = C_{KB} + C_{K\pi}
$$
,  $C_2 = C_{KOJ\pi} + C_{KOJ\pi}$ ,  
 $C_3 = C_{AB} + C_{A\pi}$ ,

а также резисторы утечек переходов с зависимыми источниками тока. На основе этой схемы строится топологический граф, представленный на рис. 4, который характеризуется следующими параметрами: число вершин графа  $k = 28$ , число ветвей –  $n = 55$ .

Проведём топологический анализ данного графа, выделив в нем фундаментальное дерево, разбив, таким образом, множество ветвей на рёбра и хорды. При этом учитываем требования, согласно которым все уветви должны быть рёбрами, а z-ветви хордами.

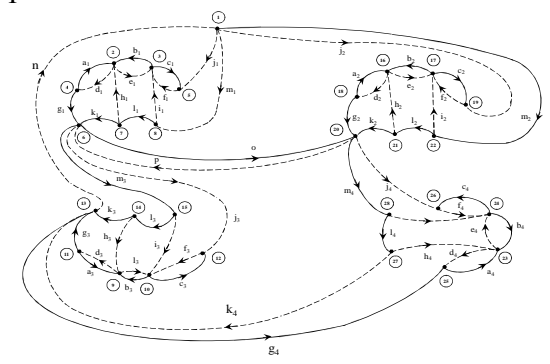

Рис. 4. Топологический граф АИТ

Осуществив декомпозицию ветвей согласно (3), получаем: число рёбер  $n_p = 27$ , число хорд  $n_r = 28$ , при этом: число индук-**ТИВНЫХ ХОРЛ** 

$$
n_{Lx} = \dim \Delta U_L^X = \dim \Delta I_L^X = 2;
$$

число нелинейных хорд

$$
n_{Hx} = dim \Delta U_H^X = dim \Delta I_H^X = 12
$$

число резистивных хорд

$$
n_{Rx} = dim \Delta U_R^X = dim \Delta I_R^X = 14
$$
;

аналогично, число ёмкостных рёбер

$$
n_{C_p} = \dim \Delta U_c^P = \dim \Delta I_c^P = 13;
$$

число нелинейных рёбер

$$
n_{Hp} = \dim \Delta U^P_{H} = \dim \Delta I^P_{H} = 0;
$$

число резистивных рёбер

$$
n_{Rp} = \dim \Delta U_R^P = \dim \Delta I_R^P = 14
$$

В результате проведённой декомпозиции матрицы главных сечений  $D$  и главных контуров В приобретают следующий блочный вид:

$$
D = \left[ \frac{E + 0 + D_{1} + D_{m} + D_{m}}{0 + E + D_{N} + D_{N} + D_{V} + D_{M}} \right];
$$
  
\n
$$
B = \left[ \frac{E + 0 + 0 + B_{1} + B_{m}}{0 + E + 0 + B_{m} + B_{N} + D_{V}} \right],
$$
  
\n
$$
B = \left[ \frac{E + 0 + 0 + B_{1} + B_{m}}{0 + E + 0 + B_{N} + B_{V} + B_{V}} \right],
$$
  
\n(5)

где  $E$  – единичная матрица.

С учётом (5) систему топологических уравнений (1) представим следующим образом.

Перепишем уравнения системы (3) в виле

$$
\begin{cases}\n\Delta I_c^P + D_I \cdot \Delta I_L^X + D_{II} \cdot \Delta I_R^X + D_{III} \cdot \Delta I_R^X = 0; \\
\Delta I_R^P + D_{IV} \cdot \Delta I_L^X + D_V \cdot \Delta I_H^X + D_{VI} \cdot \Delta I_R^X = 0; \\
\Delta U_L^X + B_I \cdot \Delta U_C^P + B_{II} \cdot \Delta U_R^P = 0; \\
\Delta U_H^X + B_{III} \cdot \Delta U_C^P + B_{IV} \cdot \Delta U_R^P = 0; \quad (6) \\
\Delta U_R^X + B_V \cdot \Delta U_C^P + B_{VI} \cdot \Delta U_R^P = 0.\n\end{cases}
$$

Объединяя в (6) уравнения относительно токов и напряжений для реактивных ветвей, а также для линейных резистивных ветвей, получим систему топологических уравнений, записанных в гибрилном базисе:

$$
\begin{bmatrix}\n\Delta U_L^X \\
\Delta I_C^P\n\end{bmatrix} = \begin{bmatrix}\n-B_I & 0 \\
0 & -D_I\n\end{bmatrix} \begin{bmatrix}\n\Delta U_C^P \\
\Delta I_L^X\n\end{bmatrix} + \begin{bmatrix}\n0 \\
-D_{II}\n\end{bmatrix} \begin{bmatrix}\n\Delta I_H^X\n\end{bmatrix} + \begin{bmatrix}\n-B_{III} & 0 \\
0 & -D_{III}\n\end{bmatrix} \begin{bmatrix}\n\Delta U_R^P \\
\Delta I_R^X\n\end{bmatrix},
$$
\n
$$
\begin{bmatrix}\n\Delta U_R^X \\
\Delta I_R^P\n\end{bmatrix} = \begin{bmatrix}\n-B_N & 0 \\
0 & -D_N\n\end{bmatrix} \begin{bmatrix}\n\Delta U_C^P \\
\Delta I_L^X\n\end{bmatrix} + \begin{bmatrix}\n0 \\
-D_V\n\end{bmatrix} \begin{bmatrix}\n\Delta I_R^X\n\end{bmatrix} + \begin{bmatrix}\n-B_{VI} & 0 \\
0 & -D_{VI}\n\end{bmatrix} \begin{bmatrix}\n\Delta U_R^P \\
\Delta I_R^X\n\end{bmatrix}.
$$
\n(7)

Рассмотрим теперь совокупность параметрических уравнений (2) для возмущённого режима работы, которые описывают поведение токов и напряжений для соответствующих ветвей в заданной окрестности расчётного режима. С этой целью проводится разложение нелинейных зависимостей в ряд Тейлора и устанавливаются условия сходимости этого ряда для заданного диапазона изменения токов и напряжений [4]. Подобный анализ позволяет выделить детерминированную составляющую параметрической модели и оценить величину неопределённых факторов, не поддающихся аналитическому описанию.

Поясним сказанное на примере построения параметрического уравнения в отклонениях для нелинейной ёмкости. В номинальном режиме процесс перезаряда ёмкости определяется характером изменения заряда:  $1/(1)$   $10/(1)$ 

$$
i_{H}(t) = \frac{dq_{H}(t)}{dt} = \frac{d[C_{H}(u) \cdot u]}{dt} =
$$
  

$$
= \frac{dC_{H}(u)}{dt} u_{H}(t) + C_{H}(u) \frac{du_{H}}{dt} =
$$
  

$$
= \left(\frac{dC_{H}(u)}{du} u_{H}(t) + C_{H}(u)\right) \frac{du_{H}}{dt} = C_{\text{sg}}(u) \frac{du_{H}}{dt}, (8)
$$

где  $C_{\text{vac}}(u)$  – эквивалентная ёмкость.

В возмущённом режиме уравнение (8) запишется следующим образом:

$$
i_H(t) + \Delta i(t) = \frac{d\left[\frac{C_B(u + \Delta u)(u_H + \Delta u)}{dt}\right]}{dt} =
$$
  
= 
$$
\frac{d\left[\frac{C_B(u + \Delta u)}{du}\right] \frac{du_H}{dt}(u_H + \Delta u) +
$$
  
+ 
$$
C_B(u + \Delta u) \frac{d\left[\frac{u_H}{dt} + \Delta u\right]}{dt},
$$
 (9)

где  $C_R(u)$  – зависимость ёмкости от напря-

## жения в возмущённом режиме.

Функцию  $C_R(u + \Delta u)$  раскладываем в ряд Тейлора:

$$
C_B(u + \Delta u) = C_B(u) + \frac{dC_B(u)}{du} \Delta u +
$$
  
+ 
$$
\sum_{n=2}^{\infty} \frac{1}{n!} \frac{d^n C_B(u)}{du^n} \Delta^n u.
$$
 (10)

Фигурирующая в (9) производная от этой функции будет иметь следуюший вил:

$$
\frac{dC_B(u + \Delta u)}{du} = \frac{dC_B(u)}{du} + \frac{d^2C_B(u)}{du^2} \Delta u + \frac{\sum_{n=2}^{\infty} \frac{1}{n!} \frac{d^{(n+1)}C_B(u)}{du^{(n+1)}} \Delta^n u.
$$
\n(11)

При исследовании чувствительности обычно ограничиваются главными членами рядов вида (10), (11) в предположении, что  $\Delta u \rightarrow 0$ . Необходимо исследовать их сходимость при конечных приращениях. Для равномерной сходимости ряда (10) для любых  $|\Delta u| < r$  необходимо и достаточно, чтобы его оста-

 $R_n = \sum_{k=1}^{\infty} \frac{1}{k!} \frac{d^k C_B(u)}{du^k} \Delta^k u$ член точный стремился к нулю,  $\lim R_n = 0$ . Поскольку для остаточного члена справедлива формула Тейлора

$$
\left| R_n \right| \le \frac{\Delta^n u}{n!} \sup_{0 < v < \Delta u} \left| \frac{d^n C_B(v)}{dv^n} \right|, \tag{12}
$$

то ряд (10) сходится равномерно везде, где

$$
\sup_{0 < v < \Delta u} \left| \frac{d^n C_B(v)}{dv^n} \right| < \frac{n^n \sqrt{2 n}}{(re)^n} \,. \tag{13}
$$

Для физически реализуемых компонентов соотношение (13) выполняется почти всюду, за исключением, может быть, конечного числа (часто единственной) точек разрыва функциональной зависимости  $C_R(u)$ .

Аналогичные рассуждения справедливы и относительно сходимости ряда (11).

В большинстве практически значимых случаев удается найти конечную верхнюю грань, фигурирующую в соотношении (12):

$$
\sup_{0 < v < \Delta u} \left| \frac{d^n C_B(v)}{dv^n} \right| \leq C_{\text{max}}^{(n)} \,. \tag{14}
$$

Тогда оценка величины остаточного члена ряда  $\left| R_n \right| \leq \frac{r^n}{n!} C_{\max}^{(n)}$  может быть использована для определения числа слагаемых, позволяющих с требуемой точностью описывать процессы перезаряда ёмкости, а также учитывать неопределённость её характеристик в заданном диапазоне. Действительно, пусть величины  $p_1$  и  $p_2$  такие, что

$$
\frac{r^{p_1}}{p_1!}C_{\max}^{(p_1)}<_{1},\frac{r^{p_2}}{p_2!}C_{\max}^{(p_2+1)}<_{2},
$$

тогда для (10) и (11) получаем

$$
C_B(u + \Delta u) = C_B(u) + \frac{dC_B(u)}{du} \Delta u +
$$
  
+ 
$$
\sum_{n=2}^{p_1} \frac{1}{n!} \frac{d^n C_B(u)}{du^n} \Delta^n u + C_B^{ueomp}(u) ;
$$
 (15)  

$$
dC_B(u + \Delta u) = dC_B(u) + d^2 C_B(u) \Delta u
$$

$$
\frac{dC_B(u + \Delta u)}{du} = \frac{dC_B(u)}{du} + \frac{dC_B(u)}{du^2} \Delta u +
$$

$$
+ \sum_{n=2}^{p_2} \frac{1}{n!} \frac{d^{(n+1)}C_B(u)}{du^{(n+1)}} \Delta^n u + C_B'^{neom}(u),
$$

где  $C_B^{Heomp}(u) \in [-1, 1], C_B^{Heomp}(u) \in [-1, 1, 1]$ - интервально заданные функции.

Подставляя (11) и (10) в (9) с учётом (15) и группируя отдельные слагаемые, получим уравнение в отклонениях для нелинейной ёмкости:

$$
\Delta i(t) = J_{\text{nes}}^C + G_{\text{nes}}^C \Delta u + C_{\text{nes}} \frac{d\Delta u}{dt} + G_{\text{gas}}^C (\Delta u) \Delta u +
$$

$$
+ C_{\text{gas}} (\Delta u) \frac{d\Delta u}{dt} + J_{\text{gas}}^C (\Delta u), \qquad (16)
$$

где

$$
\int_{\text{H}e_3} \mathcal{E} \left[ J_0^c - J_1^c, J_0^c + J_1^c \right]_{\text{H}rrepsan bho 3a\text{A}m}
$$
ный независимый исторник тока

$$
J_o^C = \left(\frac{d(C_B(u) - C_H(u))}{+ (C_B(u) - C_H(u))}u_H + \frac{du_H}{dt}\right),
$$
  

$$
J_I^C = \left(\frac{u_H}{2(u_H)}\right)_{\text{max}} + \frac{du_H}{2(u_H)}\right)_{\text{max}};
$$

 $G_{\textit{neg}}^C \in \Big[ G_0^C - \overline{G_1^C}$ ;  $G_0^C + G_1^C \Big]$  – интервально заданная независимая проводи-MOCTL  $(G_0^C = \left(\frac{d^2 C_B(u)}{du^2} u_H + 2 \frac{d C_B(u)}{du}\right) \frac{du_H}{dt}$ ,  $G_I^c = \left[ \frac{du_H}{dt} \right]$  );  $C_{ue} \in [C_B(u) - \frac{1}{l}, C_B(u) + \frac{1}{l}]$  – интервально заданная независимая ёмкость;

$$
G_{\text{safe}}^{C}(\Delta u) = \left[ \left( \frac{d^{2}C_{B}(u)}{du^{2}} \Delta u + \frac{1}{2} \sum_{n=2}^{p_{2}} \frac{d^{(n+1)}C_{B}(u)}{du^{(n+1)}} \Delta^{n} u \right) \frac{du_{H}}{dt} \right] - \frac{1}{2} \left[ \frac{d^{2}C_{B}(u)}{du^{(n+1)}} \Delta^{n} u \right] \frac{du_{H}}{dt}
$$

проводимость. нелинейная величина которой зависит от приращения  $\Delta u$ ;

$$
C_{\scriptscriptstyle 3a\scriptscriptstyle B}(\Delta u) = \frac{dC_{\scriptscriptstyle B}(u)}{du} \Delta u + \sum_{n=2}^{p_1} \frac{1}{n!} \frac{d^{\scriptscriptstyle n}C_{\scriptscriptstyle B}(u)}{du^n} \Delta^n u \qquad -
$$

нелинейная ёмкость, величина которой также зависит от приращения  $\Delta u$ ;

$$
J_{\text{vac}}^{C}(\Delta u) = \begin{pmatrix} \sum_{n=2}^{p_1} \frac{1}{n!} \frac{d^n C_B(u)}{du^n} \Delta^n u + \\ + \left( \sum_{n=2}^{p_2} \frac{1}{n!} \frac{d^{(n+1)} C_B(u)}{du^{(n+1)}} \Delta^n u \right) u_H \end{pmatrix} \frac{du_H}{dt}
$$

- зависимый источник тока, управляемый приращением  $\Delta u$ .

Аналогичные зависимости были получены для всех типов базового набора электрических элементов.

Для линейного резистора:  $\Delta u = E_{\mu e_3}^{\mu} + (R + \Delta R)\Delta i$ ,

где  $E_{\mu e}^{\mu} = i_{H} \Delta R$ .

Для нелинейного резистора:

$$
\Delta u = E_{\text{nes}}^n + Z(\Delta i),
$$
  
\nгде  $E_{\text{nes}}^n = u_s(i_n) - u_n(i_n),$   
\n
$$
Z(\Delta i) \in [Z_0(\Delta i) - \frac{1}{3}; Z_0(\Delta i) + \frac{1}{3}] - \text{unrep-}
$$
  
\nвально заданный зависимый резистор,

$$
(Z_{0}(\Delta i)=\sum_{n=1}^{p_{\lambda}}\left(\frac{\partial^{n}u_{\epsilon}(i)}{\partial i^{n}}\right)_{i=i_{n}}\frac{\Delta i^{n}}{n!})
$$

Для линейной ёмкости:

$$
\Delta i(t) = J_{\text{neg}}(t) + (C + \Delta C) \frac{d\Delta u(t)}{dt}
$$

$$
\text{The } J_{\text{neg}}(t) = AC \frac{du_{H}(t)}{dt}.
$$

Для линейной индуктивности:

$$
\Delta u(t) = E_{\text{neg}}(t) + (L + \Delta L) \frac{d\Delta i(t)}{dt},
$$
  
 
$$
\text{arg } E_{\text{neg}}(t) = \Delta L \frac{di_H(t)}{dt}.
$$

Для нелинейной индуктивности:

$$
\Delta u(t) = E_{nes}^L + Z_{nes}^L \Delta i + L_{nes} \frac{d\Delta t}{dt} + Z_{sas}^L (\Delta i) \Delta i + L_{sas} (\Delta i) \frac{d\Delta i}{dt} + E_{sas}^L (\Delta i).
$$

Объединяя полученные параметрические уравнения для линейных резистивных ветвей, получим следующую матричную форму записи:

$$
\begin{bmatrix} \Delta U_R^X \\ \Delta I_R^P \end{bmatrix} = \begin{bmatrix} 0 & \hat{R} \\ \hat{Y} & 0 \end{bmatrix} \begin{bmatrix} \Delta U_R^P \\ \Delta I_R^X \end{bmatrix} + \begin{bmatrix} E_{HE3}^R \\ J_{HE3}^R \end{bmatrix},
$$
(17)  
The  $\hat{R} = diag\{R + AR\}, k = \overline{I_R}$ .

где  $\hat{R} = diag\{R_k + \Delta R_k\}, k = 1, n_{Rx}$ ;  $\hat{Y} = diag{Y_{k} + \Delta Y_{k}}, k = \overline{I, n_{Bn}},$ 

$$
E_{HE3}^R = \left[ \left( E_{_{He3}}^{\_n} \right)_k \right]_{n_{Rx} \times I} J_{HE3}^R = \left[ \left( J_{_{He3}}^{\_n} \right)_k \right]_{n_{Rp} \times I}.
$$

Приравнивая правые части второй группы уравнений системы (7) и уравнения (17), находим

$$
\begin{bmatrix} B_{VI} & \hat{R} \\ \hat{Y} & D_{VI} \end{bmatrix} \begin{bmatrix} \Delta U_R^P \\ \Delta I_R^X \end{bmatrix} = \begin{bmatrix} -B_{IV} & 0 \\ 0 & -D_{IV} \end{bmatrix} \begin{bmatrix} \Delta U_C^P \\ \Delta I_L^X \end{bmatrix} + \begin{bmatrix} 0 \\ -D_V \end{bmatrix} \Delta I_H^X - \begin{bmatrix} E_{HES}^R \\ J_{HES}^R \end{bmatrix} . \tag{18}
$$

Отсюда можно выразить зависимые переменные резистивных ветвей через соответствующие переменные реактивных и нелинейных ветвей:

$$
\begin{bmatrix} \Delta U_R^P \\ A I_R^X \end{bmatrix} = G_I \begin{bmatrix} \Delta U_C^P \\ A I_L^X \end{bmatrix} + G_2 \cdot \Delta I_R^X - M \begin{bmatrix} E_{HE3}^R \\ J_{HE3}^R \end{bmatrix}, (19)
$$
\nLet

$$
\begin{bmatrix} B_{VI} & \hat{R} \\ \hat{Y} & D_{VI} \end{bmatrix}^{-1} \cdot \begin{bmatrix} -B_{IV} & | & 0 \\ \hline 0 & | & -D_{IV} \end{bmatrix} = G_{I};
$$
\n
$$
\begin{bmatrix} B_{VI} & \hat{R} \\ \hat{Y} & D_{VI} \end{bmatrix}^{-1} \cdot \begin{bmatrix} 0 \\ -D_{V} \end{bmatrix} = G_{2};
$$

Электроника, измерительная техника, радиотехника и связь

$$
\begin{bmatrix} B_{VI} & \hat{R} \\ \hat{Y} & D_{VI} \end{bmatrix}^{-1} = M.
$$

Исключая переменные, относящиеся к линейным резистивным ветвям, можно существенно сократить размерность обобщенной математической модели. Для этого объединим вначале параметрические уравнения для линейных и нелинейных реактивных элементов:

$$
\begin{bmatrix} \Delta U \ \frac{V}{L} \\ \Delta I \ \frac{P}{C} \end{bmatrix} = \begin{bmatrix} 0 & \hat{L} \\ \hat{C} & 0 \end{bmatrix} \frac{d}{dt} \begin{bmatrix} \Delta U \ \frac{P}{C} \\ \Delta I \ \frac{V}{L} \end{bmatrix} + \\ + \begin{bmatrix} 0 & Z_{\text{K}} \\ V_{\text{K}} & 0 \end{bmatrix} \begin{bmatrix} \Delta U_C^P \\ \Delta I_L^X \end{bmatrix} + \begin{bmatrix} E_{\text{K}}^L \\ J_{\text{K}}^C \end{bmatrix}, \quad (20)
$$

где

$$
\hat{L} = \left[\begin{array}{c|c}\n\frac{diag{L_k} + \Delta L_k}{O} & 0 \\
\hline\n0 & \frac{diag{L_i^{user}} + L_i^{2as}(A)}{O}\n\end{array}\right] -
$$

матрица индуктивностей

$$
(k = l, n_{JLL}^X, l = l, n_{HL}^X,
$$
  
\n
$$
n_{JLL}^X + n_{HL}^X = n_{Lx} = dim \Delta U_L^X);
$$
  
\n
$$
\hat{C} = \begin{bmatrix} diag\{C_k + \Delta C_k\} \\ -\frac{1}{2} & diag\{C_l^{Hes} + C_l^{sag}(A_u)\} \end{bmatrix}
$$

матрица ёмкостей

$$
(k=1,n_{JC}^P, l=1,n_{HC}^P,n_{JC}^P+n_{BC}^P=n_{C_P}=dim\Delta l_C^P);Z_{3KB}=[0]_{n_{Lx}\times n_{JL}^X}|diag\{(Z_{nes}^L+Z_{sas}^L(\Delta i))_l\}],
$$

 $(l=l, n_{HI}^X)$ , – матрицы эквивалентных сопротивлений и

$$
V_{\scriptscriptstyle \mathcal{H} \mathcal{B}} = \underbrace{[0]_{n_{C_P} \times n_{\scriptscriptstyle \mathcal{H}}^P}}_{\scriptscriptstyle \cdots \quad \ \ \, \cdot \quad \ \ } \mid diag\big\{ \big( G_{\scriptscriptstyle \mathcal{H} e_{\scriptscriptstyle \mathcal{B}}}^{C} + G_{\scriptscriptstyle \mathcal{S} a e}^{C} (\Delta u) \big)_{\scriptscriptstyle \mathcal{U}} \big\} \big\},
$$

 $(l=l,n_{HC}^P)$ , – эквивалентных проводимостей нелинейных индуктивностей и ёмкостей;

эквивалентные векторы источников токов и напряжений.

Объединяя (20) с первой группой топологических уравнений (7), с учётом (19) получим

$$
\begin{bmatrix} 0 & \hat{L} \\ \hat{C} & 0 \end{bmatrix} \frac{d}{dt} \begin{bmatrix} \Delta U_c^P \\ \Delta I_L^X \end{bmatrix} = Q_l \begin{bmatrix} \Delta U_c^P \\ \Delta I_L^X \end{bmatrix} + Q_2 \Delta I_n^X +
$$

$$
+\underbrace{Q_3}\left[\frac{E_{H23}^R}{J_{H23}^R}\right] - \left[\frac{E_{3KB}^L}{J_{3KB}^C}\right],\tag{21}
$$

 $\Gamma$ <sub>Te</sub>

$$
\begin{bmatrix}\n-B_{I} & -Z_{3KB} \\
-V_{3KB} & -D_{I}\n\end{bmatrix} + \begin{bmatrix}\n-B_{III} & 0 \\
0 & -D_{III}\n\end{bmatrix} G_{I} = Q_{I};
$$
\n
$$
\begin{bmatrix}\n-B_{III} & 0 \\
0 & -D_{III}\n\end{bmatrix} M = Q_{3};
$$
\n
$$
\begin{bmatrix}\n0 \\
-D_{II}\n\end{bmatrix} + \begin{bmatrix}\n-B_{III} & 0 \\
0 & -D_{III}\n\end{bmatrix} G_{2} = Q_{2}.
$$

Выполнив аналогичные операции с параметрическими уравнениями для нелинейных резисторов  $\Delta u_H^X = E_{\text{nes}}^H + Z(\Delta i_H^X)$  и оставшейся группой топологических уравнений (6), получаем систему нелинейных уравнений следующего вида:

$$
Z(\Delta I_H^X) = P_1 \cdot \left[ \frac{\Delta U_C^P}{\Delta I_L^X} \right] + P_2 \cdot \Delta I_H^X + F_{HE3}^H, \qquad (22)
$$
  
 
$$
\text{rate } P_1 = \left[ -\left( B_{III} + B_{IV} G_{11}^{(1)} \right) - B_{IV} G_{12}^{(1)} \right];
$$
  
\n
$$
P_2 = -B_{IV} G_{11}^{(2)};
$$
  
\n
$$
F_{HE3}^H = \left[ B_{VI} M_{11}; \quad B_{VI} M_{12} \right] \cdot \left[ \frac{E_{HE3}^R}{J_{HE3}^R} \right] - F_{HE3}^H.
$$

Объединяя (21) и (22), окончательно получим математическую модель исследуемого многополюсника в сокращённом гибридном базисе:

$$
\begin{bmatrix}\n0 & \hat{L} \\
\hat{C} & 0\n\end{bmatrix}\n\frac{d}{dt}\n\begin{bmatrix}\n\Delta U_C^P \\
\Delta I_L^X\n\end{bmatrix} = Q_l \begin{bmatrix}\n\Delta U_C^P \\
\Delta I_L^X\n\end{bmatrix} + Q_2 \Delta I_u^X + F_{HE3}^I;
$$
\n
$$
Z(\Delta I_H^X) = P_l \cdot \begin{bmatrix}\n\Delta U_C^P \\
\Delta I_L^X\n\end{bmatrix} + P_2 \cdot \Delta I_H^X + F_{HE3}^H.
$$
\n(23)

#### Обсуждение результатов

Полученная математическая модель АИТ в сокращённом гибридном базисе учитывает процессы, протекающие в структуре полупроводниковых приборов, и основные параметры, характеризующие условия эксплуатации. В связи с этим данная модель позволяет оценивать поведение COTSпродуктов в бортовых условиях эксплуатации. Дело в том, что температурный диапазон эксплуатации COTS-продуктов лежит, как правило, в пределах от 0 до +60°С. При этом модули, выполненные с использованием коммерческих компонентов, предусматривают воздушное охлаждение в соответствии с IEEE1101.1. В свою очередь, номинальный температурный диапазон эксплуатации специальных бортовых модулей составляет - 55 ...  $+105^{\circ}$ С (при использовании чисто военных компонентов этот диапазон увеличивается до -55 ...  $+125$ °C). Такие модули выполняются с использованием контактного охлаждения в соответствии с IEEE 1101.2 и отличаются наиболее жёсткими механическими характеристиками для обеспечения заданных противоударных и антивибрационных свойств. Кроме того, к таким изделиям предъявляются повышенные требования по устойчивости к климатическим и высотным условиям эксплуатации.

Предложенный способ моделирования динамических характеристик позволяет определить «запас прочности» коммутационных характеристик выбранных схемотехнических решений на базе COTS-продуктов. С этой целью моделирование выполняется для минимально и максимально допустимых температур переходов (в зависимости от типов полупроводников): в отрицательном диапазоне от - 40 до  $0^{\circ}$ С, в положительном – от  $+70$  до  $+105$ °С. При этом появляется также возможность оценивать конструктивные решения, направленные на расширение области высоких температур. Эти решения должны обеспечивать условия, при которых температура перехода каждого полупроводникового элемента всегда будет ниже некоторого определённого максимума, даже при самой высокой температуре окружающей среды. Моделирование коммерческих полупроводниковых приборов, эксплуатируемых в жёстких условиях, позволяет ответить на вопрос, обеспечивают ли такие конструктивные решения, как установка греющихся компонентов по краям платы для облегчения рассеяния тепла, требования к максимальной температуре переходов, или насколько необходимо снизить максимальную рабочую частоту, чтобы обеспечить работоспособность цифровых КМОП микросхем при заданной температуре полупроводниковых переходов.

Таким образом, использование COTSпродуктов в комплексе с методологией NDI, составным элементом которой является предлагаемая методика моделирования, позволяет минимизировать затраты на разработку бортовой аппаратуры по сравнению с созданием специальных изделий, предназначенных для использования в жёстких условиях эксплуатации.

#### **Библиографический список**

1. Бодрунов, С.Д. Открытые архитектуры в концепции авионики пятого поколения [Текст] / С.Д. Бодрунов, В.Н. Ефанов // Мир авионики: Журнал Российского приборостроительного альянса. – 2004. – №5 – С. 4-17.

2. Калниболотский, Ю.М. Расчёт чувствительности электронных схем [Текст] / Ю.М. Калниболотский, Н.Н. Казанджан, В.В. Нестер. - Киев: Технiка, 1982. – 176 с.

3. Райншке, К. Модели надёжности и чувствительности систем. / К. Райншке. - М.: Мир. – 1979. – 452 с.

4. Бондарев, А.В. Вычислительная процедура исследования чувствительности временных характеристик энергетических комплексов [Текст] / А.В. Бондарев // Системы управления и информационные технологии. – 2008. – № 2(32). – С. 21-24.

### **References**

1. Bodrunov, S. D. Open architectures in the concept of the fifth-generation avionics [Text] / S. D. Bodrunov, V. N. Yefanov // World of avionics: Journal of the Russian alliance of instrument making. – 2004. – No. 5. – pp. 4-17.

2. Kalnibolotsky, Yu. M. Calculation of sensitivity of electronic circuits [Text] / Yu. M. Kalnibolotsky, N. N. Kazandzhan, V. V. Nester. – Kiev: Technika, 1982. – 176 p.

3. Reinschke, K. Models of system reliability and sensitivity [Text] / K. Reinschke. – Moscow: Mir, 1979. – 452 p.

4. Bondarev, A. V. Computational procedure of analyzing the sensitivity of temporal characteristics of power complexes [Text] / A. V. Bondarev // Control systems and information technologies. – 2008. No. 2(32). – pp. 21- 24.

# **ANALYSIS OF ON-BOARD EQUIPMENT ROBUSTNESS ON THE BASIS OF COTS-PRODUCTS**

 $\odot$  2010 V. N. Yefanov<sup>1</sup>, A. V. Bondarev<sup>2</sup>

<sup>1</sup>Ufa State Aviation Technical University <sup>2</sup>Branch of Moscow State University of technologies and management in Meleuz

The paper deals with issues of analyzing the robustness of elements of civil-purpose electronic circuits for the design of on-board equipment of systems of armed forces in conditions of parametric uncertainty. A procedure for analyzing and constructing a mathematical model of a multi-port circuit is presented, an autonomous current invertor taken as an example.

*Multi-port circuit, robustness, circuit, mathematical model, system of equations, row convergence, finite increment, interval variable.* 

### **Информация об авторах**

**Ефанов Владимир Николаевич**, доктор технических наук, заведующий кафедрой авиационного приборостроения. Уфимский государственный авиационный технический университет. Область научных интересов: исследования в области создания высокоэффективных комплексов бортового оборудования. E-mail: bondarevav@rambler.ru.

**Бондарев Андрей Владимирович**, старший преподаватель кафедры информационных технологий и систем управления. Филиал Московского государственного университета технологий и управления в г. Мелеуз. Область научных интересов: исследования в области схемотехнического проектирования сложных радиоэлектронных систем. E-mail: bondarevav@rambler.ru.

**Yefanov Vladimir Nikolaevich**, doctor of technical sciences, head of the department of aviation instrument making. Ufa State Aviation Technical University. Area of research: creation of highly effective complexes of onboard equipment. E-mail: bondarevav@rambler.ru.

**Bondarev Andrey Vladimirovich**, senior teacher of the department of information technology and control systems. Branch of the Moscow State University of technologies and management in Meleuz. Area of research: technical designing of complex radio-electronic systems. E-mail: bondarevav@rambler.ru.